## **One Year Later**

www.cyworld.com/jehoya

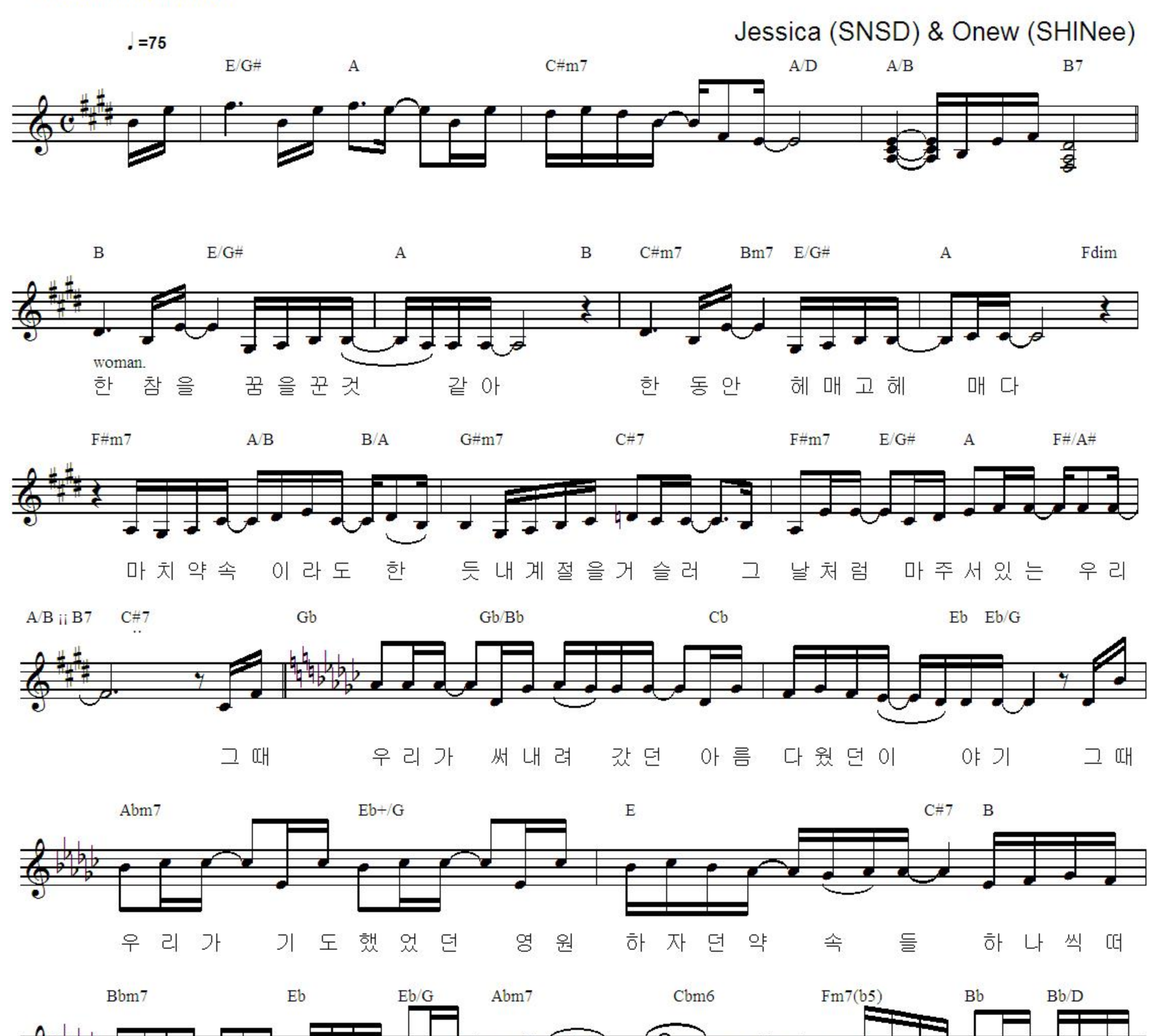

나 의 가 좀 이 견 디 지 못 할 걸 알 기 에 네생각에도꾹참 올 리 다 았  $\circ$ 

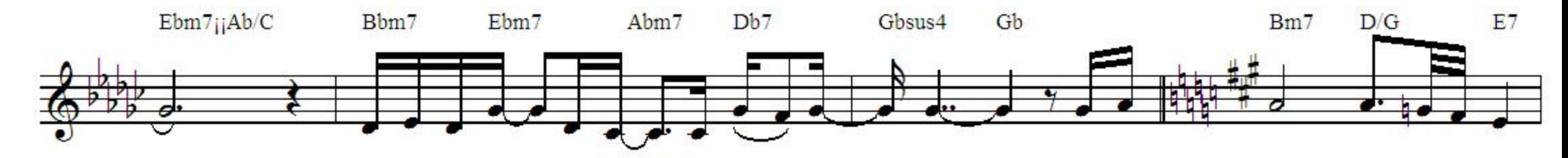

 $29.5$ 어 땠 너 의 일 년  $\Box$ 었

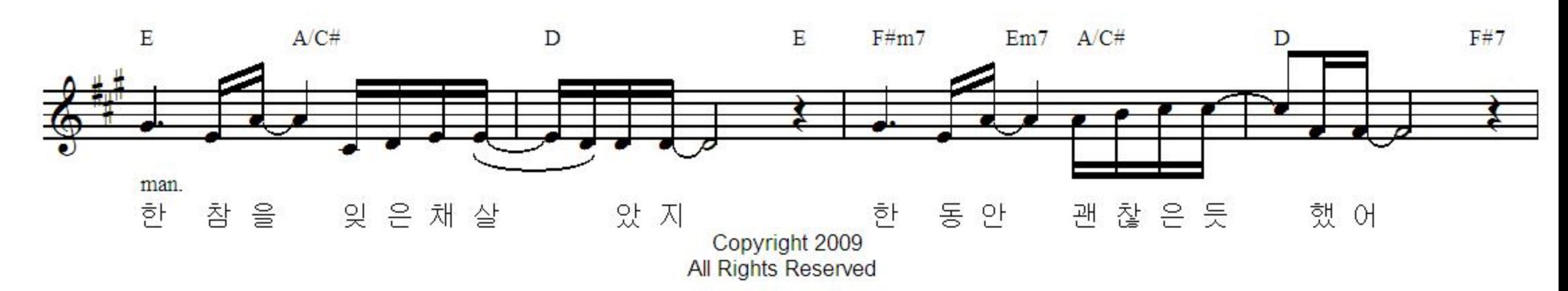

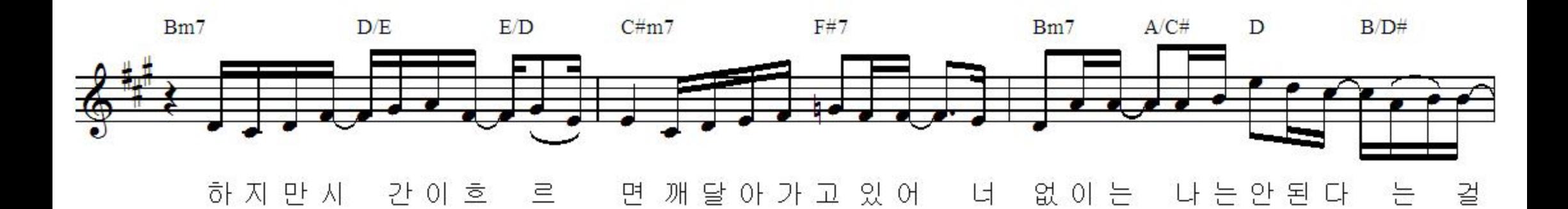

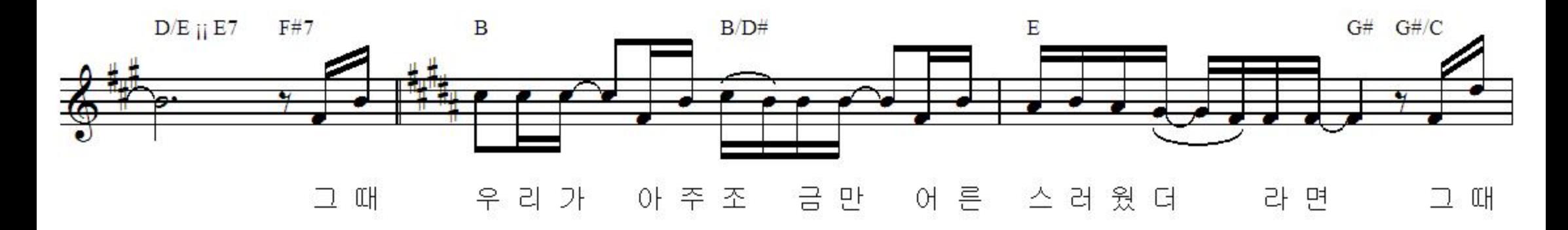

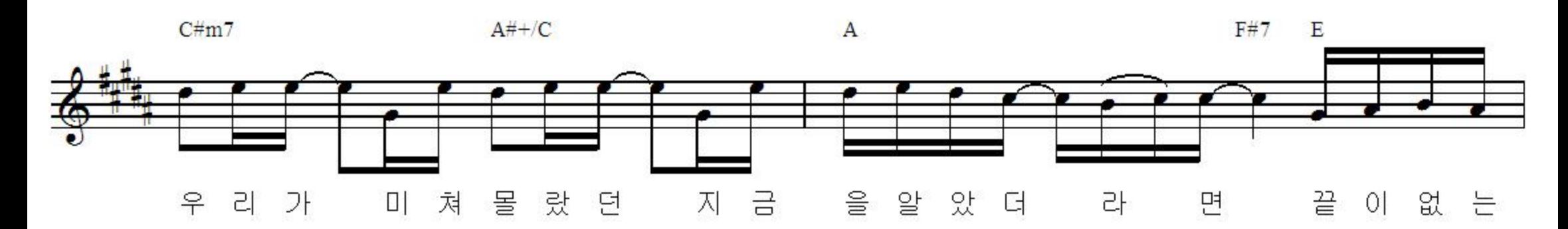

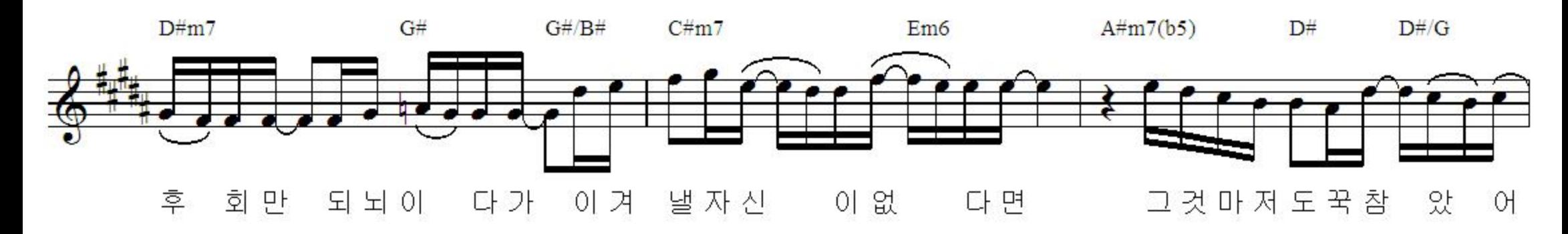

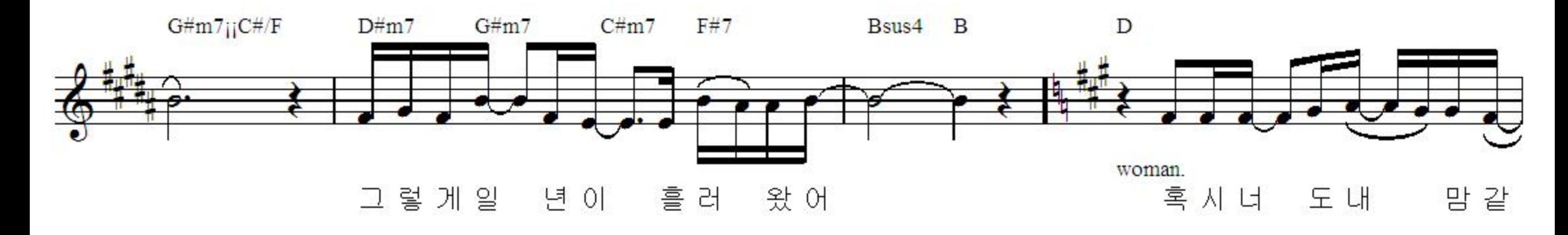

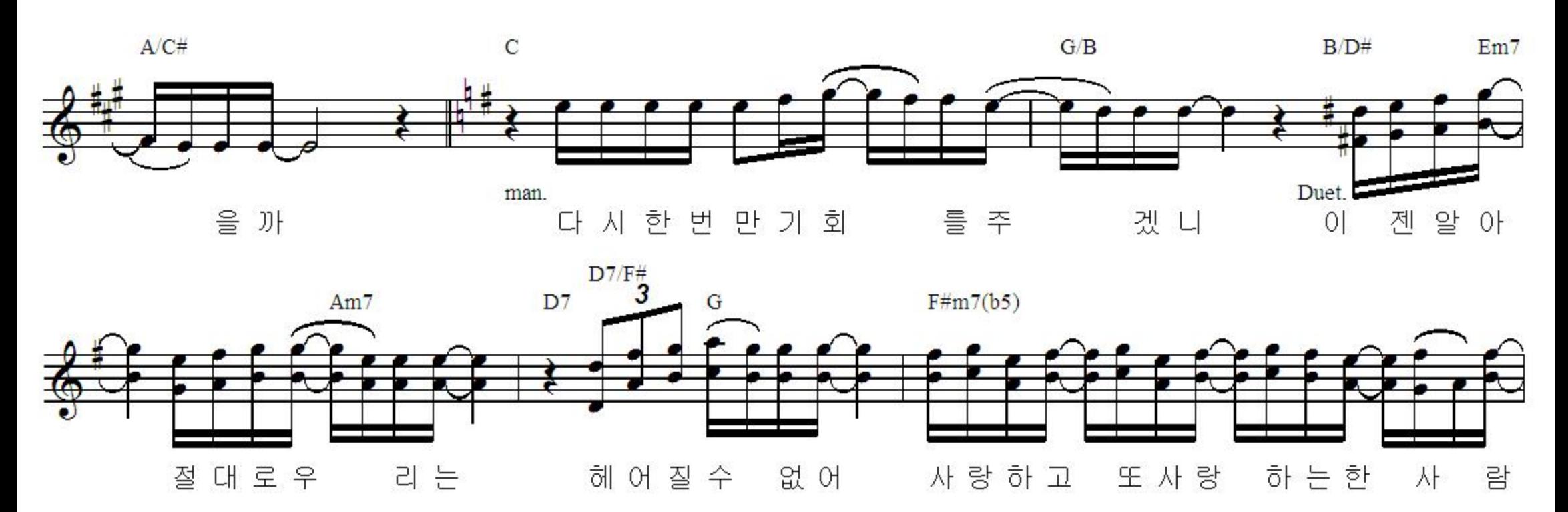

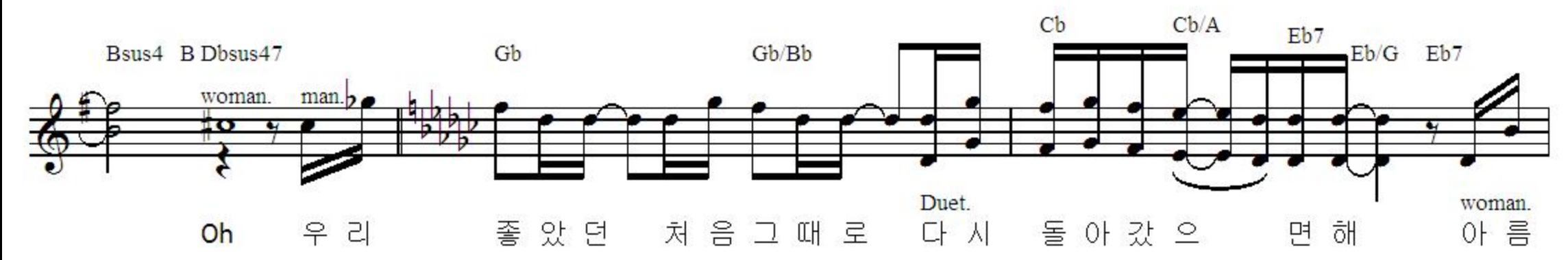

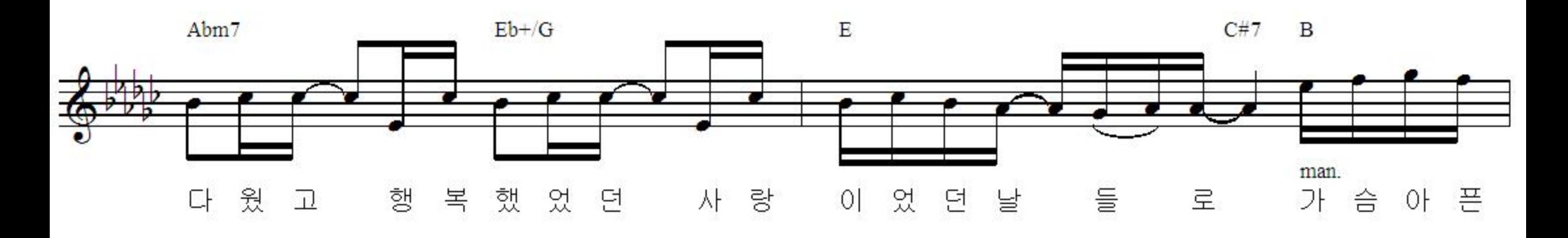

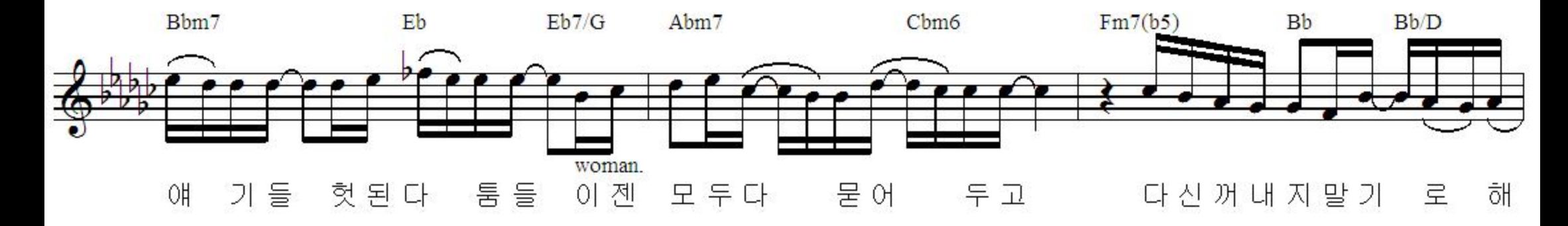

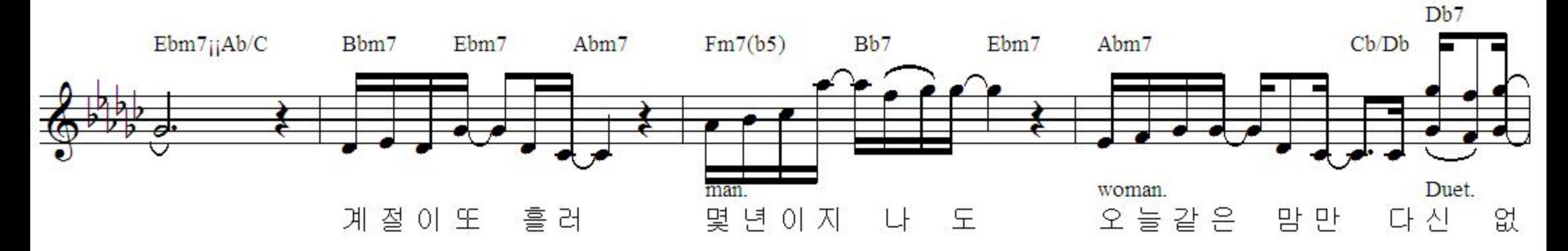

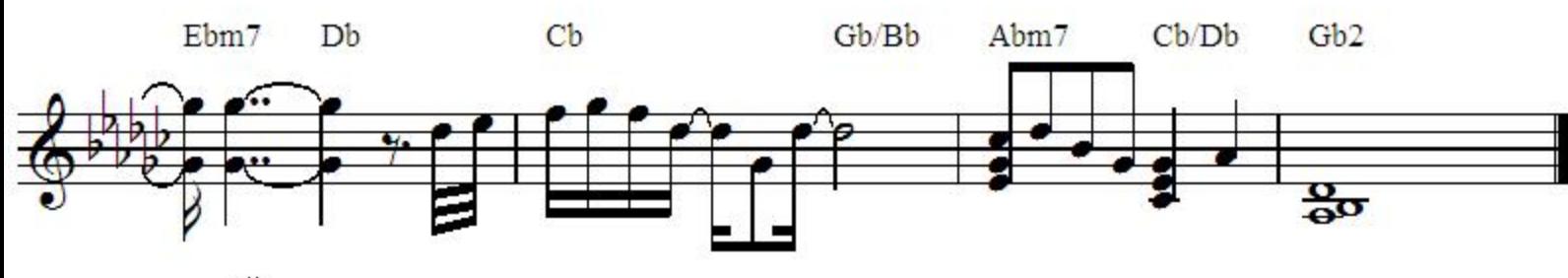

게